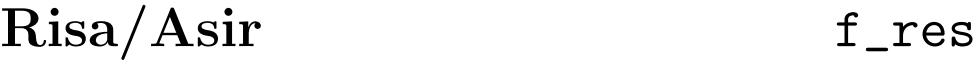

 $1.0\,$  6  $\>2005$ 

by Kenji Fujiwara and Masayuki Noro

Copyright  $\odot$  Risa/Asir committers 2001. All rights reserved.

# $1$

## $1.1$

f\_res パッケージは, 多変数多項式集合に対し, dense な係数をもつとしてmultipolynomial resultant f\_res.mres, sparse sparse resultant sparse resultant f\_res.sres, Dixon resultant f\_res.dres , , we find that the resultant of  $\mathcal{L}$ 

 $\mathcal{R}$ い場合がある. valiation of mixed volume that is considered volume that is exactly consider the set of the set of the set of the set of the set of the set of the set of the set of the set of the set of the set of the set of the set of th cddlib MixedVol .  $\texttt{ox\_sres}$  ,  $\hspace{2.5cm},$ make the make the superstandard make, make install make, make install  $\sim$  $\ldots$ , asir  $\ldots$ 

resultant asir , 'OpenXM/src/asir-contrib/packages/f\_res/f\_res.rr' にある. これを load することで, 次節以降で述べる機能が使えるようになる. なお, 線形計  $\alpha$ , gmp  $\alpha$ ,  $\alpha$ ,  $\beta$ ,  $\gamma$ 

```
2 and a contract of the system of the system of the system of the system of the system of the system of the system of the system of the system of the system of the system of the system of the system of the system of the
f_res.gmp(), f_res.float() (
```
## 1.2 Notation

 $\text{. }\text{support} \qquad \text{polytope} \qquad \qquad \text{. }\qquad \qquad \text{. }$ (1,1)  $[1,1]$  ,  $\{(0,0), (1,0), (0,1)\}$  polytope  $[0,0], [1,0], [0,1]$ 

## $1.3$

1.3.1 f\_res.mres, f\_res.mresM

f\_res.mres(Equations, Vars )  $::$  Multipolynomial resultant

f\_res.mresM(Equations, Vars )  $\therefore$  f\_res.mres

return

f\_res.mres

 $\overline{0}$ 

f\_res.mresM

#### Equaitons

```
Chapter 1: 2
```
Vars

```
rsc
       rowidx
       colidx
        p \simsub
• Equations Vars
 f_res.mres resultant , f_res.mresM resultant
  にもつ行列を返す.
• Equations \,ないこと.
• Rank Submatrix Construction rsc 1 construction
                         f_{res.submatrix},
  プションはすべて受け付ける.
   [0] F0 = a1*x + a2*y + a3$[1] F1 = b1*x + b2*y + b3$
   [2] F2 = c1*x^2 + c2*y^2 + c3 + c4*x*y + c5*x + c6*y$
   [3] f_{res.mmesM(} [F0, F1, F2], [x, y] );
   [ 0 0 0 a2 a3 a1 ]
   [ 0 a2 a3 0 a1 0 ]
   [ a2 a3 0 a1 0 0 ]
   [ 0 b2 b3 0 b1 0 ]
   [ b2 b3 0 b1 0 0 ]
   [ c2 c6 c3 c4 c5 c1 ]
   [4] R = f_{res. mres} ( [F0, F1, F2], [x, y]);
   (-c3*b2^2+c6*b3*b2-c2*b3^2)*a1^3+(((2*c3*b2-c6*b3)*b1-c5*b3*b2+c4*b3^2)*a2+((-c
   6*b2+2*c2*b3)*b1+c5*b2^2-c4*b3*b2)*a3)*a1^2+((-c3*b1^2+c5*b3*b1-c1*b3^2)*a2^2+(
   c6*b1^2+(-c5*b2-c4*b3)*b1+2*c1*b3*b2)*a3*a2+(-c2*b1^2+c4*b2*b1-c1*b2^2)*a3^2)*a
   1
   [5] fctr( R );
   [[-1,1], [a1,1], [(\text{c3*b2}^2-\text{c6*b3*b2}+\text{c2*b3}^2)\text{*a1}^2+(\text{c2*c3*b2}+\text{c6*b3}^*)\text{*b1+c5*b3*b2-}c4*b3^2)*a2+((c6*b2-2*c2*b3)*b1-c5*b2^2+c4*b3*b2)*a3)*a1+(c3*b1^2-c5*b3*b1+c1*b
   3^2)*a2^2+(-c6*b1^2+(c5*b2+c4*b3)*b1-2*c1*b3*b2)*a3*a2+(c2*b1^2-c4*b2*b1+c1*b2^
   2)*a3^2,1]]
```
#### 1.3.2 f\_res.indexof

f\_res.indexof(Element, List )  $\mathbf{r}_1 = \left\{ \begin{array}{ll} 1, & \text{if } \mathbf{r}_1 \in \mathbb{R}^d, \mathbf{r}_2 \in \mathbb{R}^d, \mathbf{r}_3 \in \mathbb{R}^d, \mathbf{r}_4 \in \mathbb{R}^d, \mathbf{r}_5 \in \mathbb{R}^d, \mathbf{r}_6 \in \mathbb{R}^d, \mathbf{r}_7 \in \mathbb{R}^d, \mathbf{r}_7 \in \mathbb{R}^d, \mathbf{r}_8 \in \mathbb{R}^d, \mathbf{r}_9 \in \mathbb{R}^d, \mathbf{r}_9 \in \mathbb$ 

Element

List

```
return List Element . List Element
                  -1.• List Element Element . List Element
         -1 \qquad .
 • Element \qquad \qquad \cdot• flist \qquad, \qquad \qquad \text{Asir}[0] f_{res.index} (2, [1,2,3]);
    1
    [1] f_{res.index} (4, [1,2,3]);
    -1
    [2] f_res.indexof( "nd_det", flist() );
    31
    [3] f_res.indexof( "nd_Det", flist() );
    -1
1.3.3 f_res.listadd
f_{res}.listadd(A, B)\mathbf{r} is the contract of the state \mathbf{r}A
\boldsymbol{B}return• A B B• A B B[0] f_res.listadd( [1,2,3], [4,5,6] );
    [5,7,9]
    [1] f_{res.listadd([a,b,c], [d,e,f]);[a+d,b+e,c+f]1.3.4 f_res.start
f_res.start(N)
         :: ox_sres
Nreturn• N = 1 GMP , OpenXM\mathsf{ox}\_\mathsf{ST}es ,
 • <sub>The st</sub>ep of the state that the state the state that the state that the state that the state that the state that the state of the state that the state of the state of the state of the state of the state of the state of 
 • 返される整数は通信のための識別子 .
```
#### 1.3.5 f\_res.float

```
f_res.float()
```
 $::$   $ox\_sres$ 

 $return$ 

- 浮動小数版の OpenXM サーバ ox\_sres が存在しないときは起動し, 他の関数で使われ
- るサーバに設定する.
- <sub>The st</sub>ep of the state that the state the state that the state that the state that the state that the state that the state of the state that the state of the state of the state of the state of the state of the state of
- $\bullet$
- ない. • 返される整数は通信のための識別子 .
- 1.3.6 f\_res.gmp

```
f_res.gmp()
```

```
:: ox\_sres
```
 $return$ 

- $GMP$  OpenXM  $ox\_sres$  ,
- サーバに設定する.
- <sub>The st</sub>ep of the state that the state the state that the state that the state that the state that the state that the state of the state that the state of the state of the state of the state of the state of the state of
- $\bullet$
- ない.
- 返される整数は通信のための識別子.

## 1.3.7 f\_res.conv

f\_res.conv(List)

 $::$  polytope

 $return$ 

 $List$ 

- List  $\qquad \qquad \text{polytope} \qquad \qquad .$
- $OpenXM$   $ox\_sres$  .
- 

```
\bullet and \bullet and \bullet and \bullet and \bullet and \bullet and \bullet and \bullet and \bullet and \bullet[0] f_res.conv( [ [1,1], [0,0], [0,2], [2,0], [2,2] ]);
```

```
[[0,0],[0,2],[2,0],[2,2]]
```
### 1.3.8 f\_res.support

```
f_res.support(Equation,Vars)
       \colon support
return
```
### $Chapter 1: 5$

#### Equation

Vars

```
• Vars Vars Equation support
   [0] f_{res. support}( x^2 + x*y + y^2, [x,y] );
   [[0,2],[1,1],[2,0]]
   [1] f_{res. support}( x^2 + x*y + y^2, [x,y,z] );
   [0,2,0],[1,1,0],[2,0,0]]
```

```
1.3.9 f_res.np
```
f\_res.np(Equation,Vars)  $::$  Newton polytope

 $return$ 

Equation

Vars

- Vars Vars Equation Newton polytope して返す.
- $OpenXM$  ox\_sres  $.$ [0]  $f_{res.np}( x^2 + x*y + y^2, [x,y] )$ ; [[0,2],[2,0]] [1]  $f_{res.np}( x^2 + x*y + y^2, [x,y,z] )$ ; [[0,2,0],[2,0,0]]

#### 1.3.10 f\_res.msum

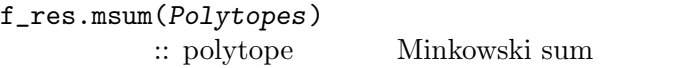

return

Polytopes

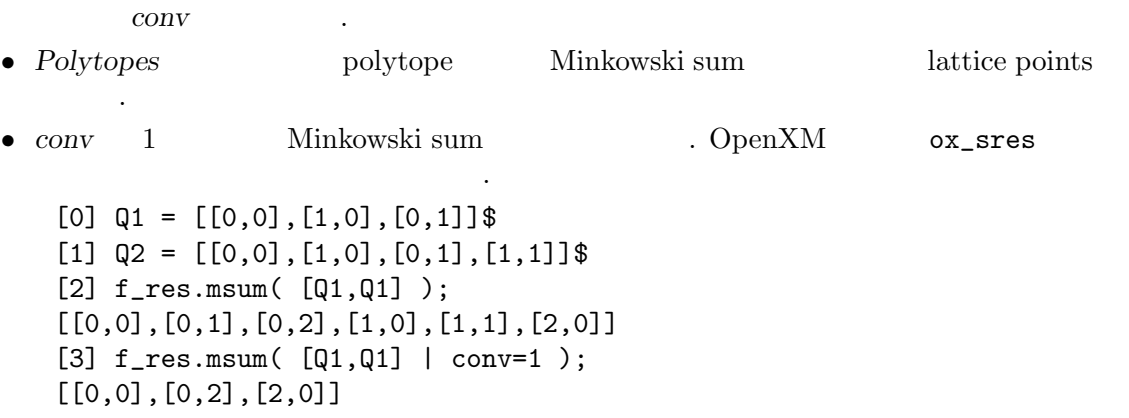

```
[4] f_res.msum( [Q1,Q1,Q1] | conv=1 );
[[0,0],[0,3],[3,0]]
[5] f_res.msum( [Q1,Q2] );
[0,0], [0,1], [0,2], [1,0], [1,1], [1,2], [2,0], [2,1]][6] f_res.msum( [Q1,Q2] | conv=1 );
[0,0], [0,2], [1,2], [2,0], [2,1]]
```
### 1.3.11 f\_res.mvol

```
f_res.mvol(Polytopes)
         :: polytope " mixed volume
```
return

Polytopes

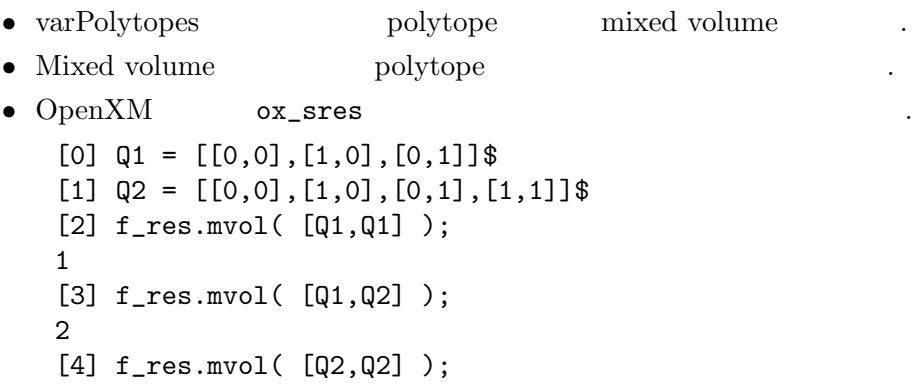

#### 1.3.12 f\_res.sres

2

```
f_res.sres(Equations,Vars)
            \therefore sparse resultant
```
 $return$ 

Equations

Vars

 $V$ 

- $p \sim$
- sub
- Equations  $Vars$  Incremental algorithm resultant the contract of the set of the set of the set of the set of the set of the set of the set of the set of the set of the set of the set of the set of the set of the set of the set of the set of the set of the set o
- $v \text{ v-distance}$ ,  $[11,12,13,...]$ \$ 使われる.

```
• rank GF(p) , sub
  \mathbf{p} is the p system of p independent p in \mathbf{p}\therefore p 65521 \therefore sub
          53,59, \ldots• OpenXM ox_sres .[0] F0 = a1*x + a2*y + a3$[1] F1 = b1*x + b2*y + b3$[2] F2 = c1*x<sup>2</sup> + c2*y<sup>2</sup> + c3 + c4*x*y + c5*x + c6*y$
   [3] R = f_{res.sres}([F0,F1,F2], [x,y]);
   (c3*b2^3-c6*b3*b2^2+c2*b3^2*b2)*a1^2+(((-2*c3*b2^2+c6*b3*b2)*b1+c5*b3*b2^2-c4*b
  3^2*b2)*a2+((c6*b2^2-2*c2*b3*b2)*b1-c5*b2^3+c4*b3*b2^2)*a3)*a1+(c3*b2*b1^2-c5*b
  3*b2*b1+c1*b3^2*b2)*a2^2+(-c6*b2*b1^2+(c5*b2^2+c4*b3*b2)*b1-2*c1*b3*b2^2)*a3*a2
  +(c2*b2*b1^2-c4*b2^2*b1+c1*b2^3)*a3^2
   [4] fctr( R );
   [[1,1],[b2,1],[(c3*b2^2-c6*b3*b2+c2*b3^2)*a1^2+(((-2*c3*b2+c6*b3)*b1+c5*b3*b2-c4*b3^2)*a2+((c6*b2-2*c2*b3)*b1-c5*b2^2+c4*b3*b2)*a3)*a1+(c3*b1^2-c5*b3*b1+c1*b3
   ^2)*a2^2+(-c6*b1^2+(c5*b2+c4*b3)*b1-2*c1*b3*b2)*a3*a2+(c2*b1^2-c4*b2*b1+c1*b2^2
  )*a3^2,1]]
```
1.3.13 f\_res.dres, f\_res.dresM

```
f_res.dres(Equations,Vars)
            \therefore Dixon resultant
```
f\_res.dresM(Equations,Vars)

:: Dixon resultant

return

f\_res.dres

f\_res.dresM

Equaitons

Vars

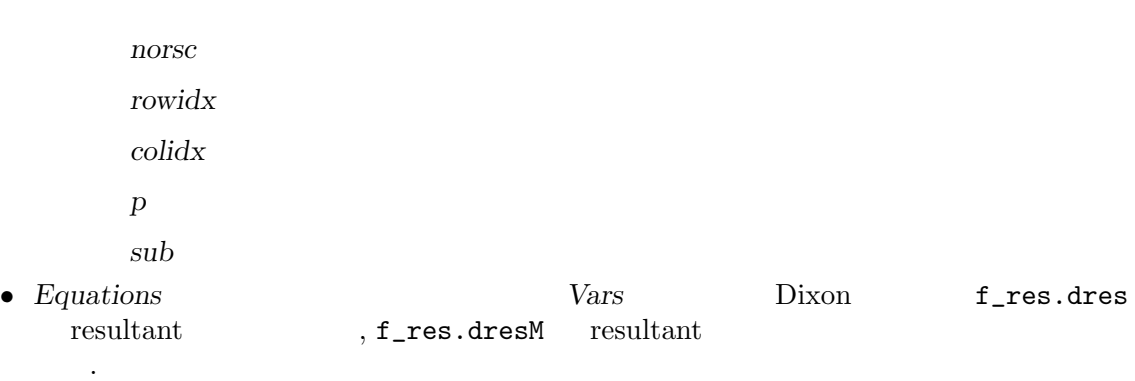

```
• Rank Submatrix Construction \qquad \qquad norse 1
  する.
                     f_res.submatrix
  はすべて受け付ける.
   [0] F0 = a1*x + a2*y + a3$[1] F1 = b1*x + b2*y + b3$
   [2] F2 = c1*x<sup>2</sup> + c2*y<sup>2</sup> + c3 + c4*x*y + c5*x + c6*y$
   [3] f_{res.dresM(} [F0, F1, F2], [x, y] );
   [ c1*b3*a2-c1*b2*a3 -c2*b3*a1+c4*b3*a2+(c2*b1-c4*b2)*a3 (c3*b2-c6*b3)*a1+(-c3*b
   1+c5*b3)*a2+(c6*b1-c5*b2)*a3 ]
   [ 0 -c2*b2*a1+c2*b1*a2 -c2*b3*a1+c2*b1*a3 ]
   [ -c1*b2*a1+c1*b1*a2 -c4*b2*a1+c4*b1*a2 -c4*b3*a1+c1*b3*a2+(c4*b1-c1*b2)*a3 ]
   [4] R = dres( [F0, F1, F2], [x, y]);
   (-c3*c2*c1*b2^3+c6*c2*c1*b3*b2^2-c2^2*c1*b3^2*b2)*a1^3+(((3*c3*c2*c1*b2^2-2*c6*
   c2*c1*b3*b2+c2^2*c1*b3^2)*b1-c5*c2*c1*b3*b2^2+c4*c2*c1*b3^2*b2)*a2+((-c6*c2*c1*
   b2^2+2*c2^2*c1*b3*b2)*b1+c5*c2*c1*b2^3-c4*c2*c1*b3*b2^2)*a3)*a1^2+(((-3*c3*c2*c
   1*b2+c6*c2*c1*b3)*b1^2+(2*c5*c2*c1*b3*b2-c4*c2*c1*b3^2)*b1-c2*c1^2*b3^2*b2)*a2^
   2+((2*c6*c2*c1*b2-2*c2^2*c1*b3)*b1^2-2*c5*c2*c1*b2^2*b1+2*c2*c1^2*b3*b2^2)*a3*a
   2+(-c2^2*c1*b2*b1^2+c4*c2*c1*b2^2*b1-c2*c1^2*b2^3)*a3^2)*a1+(c3*c2*c1*b1^3-c5*c
   2*c1*b3*b1^2+c2*c1^2*b3^2*b1)*a2^3+(-c6*c2*c1*b1^3+(c5*c2*c1*b2+c4*c2*c1*b3)*b1
   2-2*c2*c1^2*b3*b2*b1)*a3*a2^2+(c2^2*c1*b1^3-c4*c2*c1*b2*b1^2+c2*c1^2*b2^2*b1)*
   a3^2*a2
   [5] fctr(R):
   [[-1,1], [c2,1], [c1,1], [b2*a1-b1*a2,1], [c3*b2^2-c6*b3*b2+c2*b3^2)*a1^2+((-2*c3*b2+c6*b3)*b1+c5*b3*b2-c4*b3^2)*a2+((c6*b2-2*c2*b3)*b1-c5*b2^2+c4*b3*b2)*a3)*a1
   +(c3*b1^2-c5*b3*b1+c1*b3^2)*a2^2+(-c6*b1^2+(c5*b2+c4*b3)*b1-2*c1*b3*b2)*a3*a2+(
   c2*b1^2-c4*b2*b1+c1*b2^2)*a3^2,1]]
```
## 1.3.14 f\_res.dixonpolynomial

```
f_res.dixonpolynomial(Equations,Vars)
                 \therefore Dixon polynomial
return
Equaitons
Vars
      Equations Vars Dixon polynomial
            , [ (Dixon polynomial), ( The constant of the constant of the constant of the constant of the constant of the constant of the constant of the constant of the constant of the constant of the constant of the constant of the 
       uc \t\t cがある.
         [0] F0 = a1*x + a2*y + a3$[1] F1 = b1*x + b2*y + b3$
         [2] F2 = c1*x^2 + c2*y^2 + c3 + c4*x*y + c5*x + c6*y$
         [3] f_{res.dixonpolynomial}([F0,F1,F2], [x,y]);
         [(-_0 * c1 * b2 * a1 + (-0 * c1 * b1 + c1 * b3) * a2 - c1 * b2 * a3) * x + (((-_1 * c2 - 0 * c4) * b2 - c2 * b3) * a1 + ((... + c1 * b2 - c2 * b3)) * a1 + (... + c1 * b2 + c1 * b2 + c2 * b3) * a2 - c1 * b2 * a3 + (... + c1 * b2 + c1 * b2 + c2 * b3 + c1 * b2 + c2 * b3 + c1 * b2 + c1 * b2 + c1 * b2 + c1 * b2 + c2 * b3 + c1 * b2 + c1 * b2 + c1 * b2 + c1 * b2 + c1 * b2 + c
```

```
_{1*c2+_{0}*c4)*b1+c4*b3)*a2+(c2*b1-c4*b2)*a3)*y+(c3*b2+(-_{1}*c2-_{0}*c4-c6)*b3)*a1+(c4*b2+_{0}*c4-_{0}*c4)-c3*b1+(_0*c1+c5)*b3)*a2+((_1*c2+_0*c4+c6)*b1+(-_0*c1-c5)*b2)*a3,[ _0 _1 ]]
```
# 1.3.15 f\_res.matrixdecomp

```
f_res.matrixdecomp( Dpoly, UC, Vars )
         :: Dixon polynomial
return
Dpoly
\overline{UC}Vars
 • dixonpolynomial Dpoly UC monomial, Vars monomial
    られる行列に分解する.
 • , [ (UC monomial ), ( ), (Vars monomial ) ]
              sigma_P = V D_P W V, D<sub>-P</sub>, W
     [0] F0 = a1*x + a2*y + a3$[1] F1 = b1*x + b2*y + b3$
     [2] F2 = c1*x^2 + c2*y^2 + c3 + c4*x*y + c5*x + c6*y$
     [3] D = f_{res.dixon polynomial( [F0, F1, F2], [x, y] )$
     [4] M = f_{res.matrixdecomp( D[0], D[1], [x,y]);
     [1 1 1 0 ], [1 + b3* a2-c1*b2*a3 -c2*b3*a1+c4*b3*a2+(c2*b1-c4*b2)*a3 (c3*b2-c6*b)b3)*a1+(-c3*b1+c5*b3)*a2+(c6*b1-c5*b2)*a3 ]
     [ 0 -c2*b2*a1+c2*b1*a2 -c2*b3*a1+c2*b1*a3 ]
     [ -c1*b2*a1+c1*b1*a2 -c4*b2*a1+c4*b1*a2 -c4*b3*a1+c1*b3*a2+(c4*b1-c1*b2)*a3 ],[
     x y 1 ]]
     [5] V = M[0] * M[1]$
     [6] D[0] == V[0]*M[2][0]+V[1]*M[2][1]+V[2]*M[2][2];
     1
```
## 1.3.16 f\_res.submatrix

f\_res.submatrix( Matrix )  $\ldots$  rank  $\ldots$  $return$ Matrix rowidx colidx

 $p \sim$ 

sub

Matrix rank

```
• rank \mathsf{supp} and \mathsf{GF}(p)で評価される. ここで p はオプションの p が使われる.
\bullet - Second contracts the second contracts of \bullet\begin{aligned} \textit{rowidx}, \textit{colidx} \qquad \qquad . \qquad \qquad \textit{Matrix} \quad \textit{(i,j)} \end{aligned}(rowidx[i].colidx[j])• p 65521 , \text{sub}53,59, dots .
   [0] M = newmat( 3, 3, [[1,0,0],[0,a,0],[0,b,0]]);
   [ 1 0 0 ]
   [ 0 a 0 ]
   [ 0 b 0 ]
   [1] f_res.submatrix( M );
   [ 1 0 ]
   [ 0 a ]
   [2] f_{res.submatrix(M | rowidx=ltov([0,2,1]) );
   [ 1 0 ]
   [ 0 b ]
```
Index 11

# Index

(Index is nonexistent)

(Index is nonexistent)

# **Short Contents**

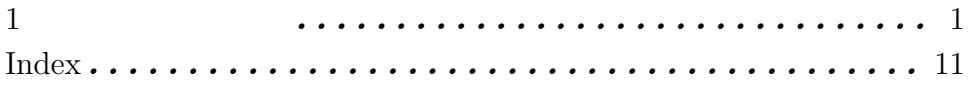

# Table of Contents

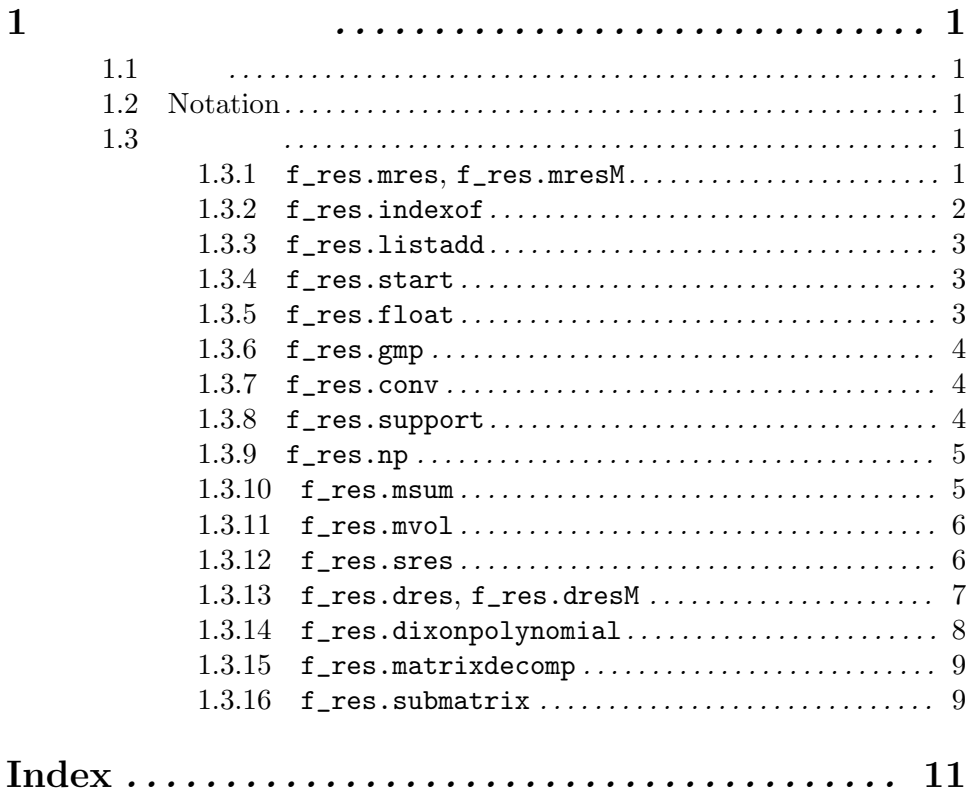